**§302 Abrechnung per DTA** 

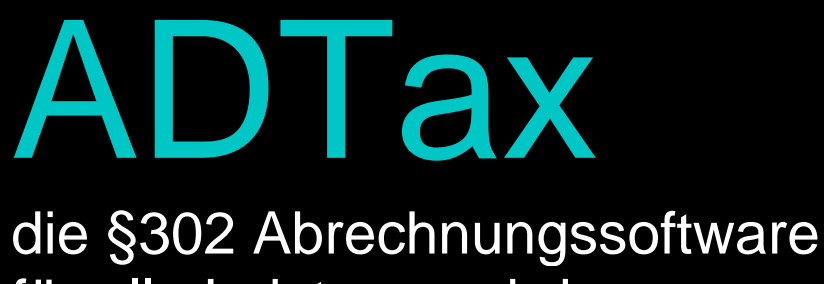

für alle Leistungserbringer

# Anleitung

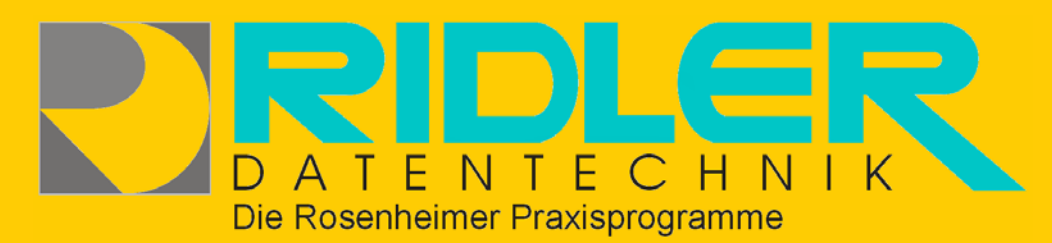

Ausgabe: August 2004

# Inhalt

# <span id="page-1-0"></span>**Inhaltsverzeichnis:**

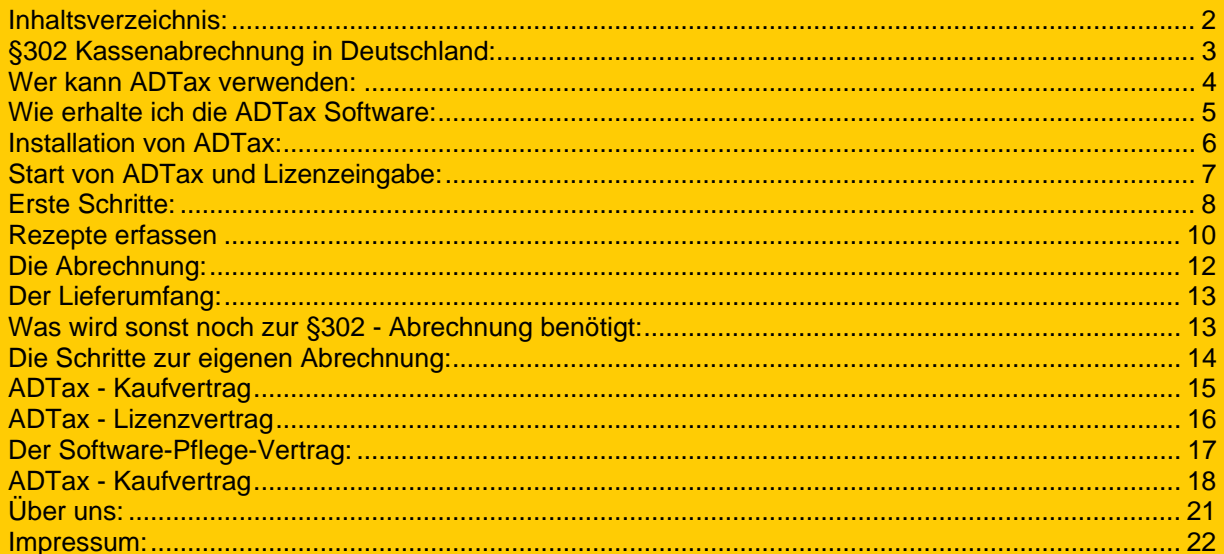

# <span id="page-2-0"></span>**§302 Kassenabrechnung in Deutschland:**

Gemäß [§ 302 Abs. 1 SGB V](http://www.vdak.de/302_abrechnung.htm) wurden neben Heilmittelerbringern auch alle Hilfsmittelerbringer im Deutschen Gesundheitssystem verpflichtet, elektronisch verwertbare Kassenabrechnungen zu liefern. Nach mehrjähriger Versuchs- Anlaufphase im Bereich der Heilmittel (Physiotherapie, Ergotherapie, Logopädie usw.) hat sich dieses Abrechnungsverfahren bewährt und eingeschliffen.

Sinn und Zweck dieser elektronisch verwertbaren Rechnungslegung ist die kassenseitige Rationalisierung der Erfassung, Kontrolle und Zahlungsabwicklung. Nicht ungewollter Nebeneffekt ist die Kontrolle des ärztlichen Verordnungsverhaltens und die Aufdeckung von Mehrfachverordnungen.

Der Laie könnte meinen, daß die Übermittlung der Rechnung in Word- oder Excelformat ausreichend wäre. Dem ist leider nicht so, denn es müßte wieder personalintensiv jede Rechnung einzeln angesehen, kontrolliert und seitens der Kostenträger neu erfaßt werden.

Zur Rationalisierung dieser Vorgänge wurde zum Datenaustausch das EDIFACT Format vorgeschrieben. Dies ist eine standardisierte Form der Datenübermittlung, wobei die Patient- und Verordnungsdaten exakt normiert und dadurch von den Kostenträgern völlig automatisiert gelesen, verarbeitet und ausgewertet werden können. Die eigene Erstellung des EDIFACT Formates ist unmöglich und es wird eine dafür spezialisierte Software benötigt.

#### **Und genau dies leistet ADTax.**

Sie erfassen Patienten und Leistungsdaten wie in einem herkömmlichen Programm. ADTax erzeugt dann aus diesen Daten das zur Abrechnung erforderliche EDIFACT Format.

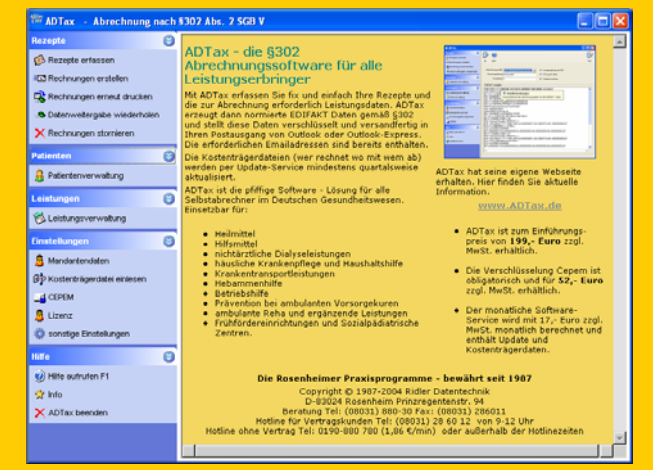

#### **Alle Daten werden verschlüsselt.**

Der Gesetzgeber schreibt vor, daß grundsätzlich Abrechnungsdaten zu verschlüsseln sind. Die dafür erforderliche Verschlüsselung heißt in ADTax Cepem (Kaufpreis einmalig 52,.- € netto) und ist bei Kauf von ADTax obligatorisch enthalten. Der für die Verschlüsselung erforderliche Ausweis (Zertifikat) wird vom Krankenkassen Thrust Center ausgegeben und verwaltet. Dieses berechnet dafür alle 3 Jahre 60,- € netto.

#### **ADTax erzeugt die Abrechnung per Email.**

Natürlich erfolgt bei der Abrechnung ein Ausdruck für die eigene Buchhaltung. Alle Abrechnungsdaten werden automatisch in den Postausgang von Outlook oder Outlook Express gelegt. Für die Verordnungen erzeugt ADTax fix und fertig adressierte Verordnungsbegleitscheine mit allen erforderlichen Angaben. Sie legen die Verordnungen bei und versenden dies als normalen Postbrief.

#### **Monatliche Abrechnung.**

Mit ADTax kann beliebig oft und zu jedem Zeitpunkt abgerechnet werden. Kassenseitig wird dies bisher akzeptiert. Nur der Dienstleister DDG drängt gegenwärtig (Stand: September 2004) auf eine Abrechnung je Monat, was nach unserer Meinung nicht haltbar ist und auch so gut wie nicht kontrolliert werden kann.

#### **Zahlungsfristen.**

Die Rahmenverträge legen bei RVO die Frist von 30 Tagen, bei VDAK die Frist von 14 Tagen fest. Die Frist beginnt mit Eingang aller rechnungsbegleitenden Unterlagen, also Daten per Email und Verordnungen mit Verordnungsbegleitscheinen. Als Zahlungsziel ist nicht wie bei Abrechnungsdiensten üblich, postalischer Scheckversand, sondern Wertstellung auf dem Bankkonto definiert.

# ADTax -- und Abrechnen ist keine Kunst mehr !

### <span id="page-3-0"></span>**Wer kann ADTax verwenden:**

Gemäß technischen Anlagen des IKK - Bundesverbandes rechnen die folgenden Berufsgruppenschlüssel nach §302 ab. Für diese Leistungserbringer ist die Abrechnung mit ADTax zulässig:

• **[Heilmittel](http://www.datenaustausch.de/lev/pos_nr_verz/Heilmittel_030915.pdf)**

ambulante Vorsorgeleistungen in Kurorten, Ergotherapie, Logopädie, Physiotherapie / Krankengymnastik, Krankenhaus, Massage, med. Bademeister, Podologie, Sprech- und Stimmlehrer,

• **[Hilfsmittel](http://www.datenaustausch.de/lev/tp5/ta/download/Anlage3_010704_5.2.pdf)**

Sanitätshaus, Produktverkauf, ca. 15.000 Produkte wie Rollstühle, Inkontinenzbedarf, Brustprothesen, Perücken usw.

- **[nichtärztliche Dialyseleistungen](http://www.datenaustausch.de/lev/pos_nr_verz/Dialyse.pdf)** Zentrumsdialyse, Zentralisierte Heimdialyse/LC, Heimdialyse, Trainingsdialyse, Urlaubsdialyse/Feriendialyse, Gastdialyse, Rückkehrdialyse, ambulante Klinikdialyse, Stationäre Dialyse, Sonstige Leistungen,
- **[häusliche Krankenpflege und Haushaltshilfe](http://www.datenaustausch.de/lev/pos_nr_verz/mso35F.pdf)** Grundpflege, Behandlungspflege, Hauswirtschaftliche Versorgung, Haushaltshilfe,
- **[Krankentransportleistungen](http://www.datenaustausch.de/lev/pos_nr_verz/Krankentransportleistungen.pdf)**

Notarztwagen, Notarzteinsatzfahrzeug, Rettungswagen, Krankentransportwagen, PKW/Taxi/Mietwagen, Primärhubschrauber, Ambulanzhubschrauber, Flächenflugzeug, Sonstiges Transportmittel (Wasserrettung, Bergrettung, Linientransport),

#### • **[Hebammenhilfe](http://www.datenaustausch.de/lev/pos_nr_verz/Hebammenhilfe_Gebuehrenverordnung.pdf)**

Mutterschaftsvorsorge und Schwangerenbetreuung, Geburtshilfe, Leistungen während des Wochenbetts,

• **[Betriebshilfe](http://www.datenaustausch.de/lev/pos_nr_verz/Betriebshilfe.pdf)**

Ersatzkraft (BAT) bis zur Vollendung des 50. Lebensjahres, Ersatzkraft (BAT) nach Vollendung des 50. Lebensjahres, Ersatzkraft nicht Sozialversicherungspflichtig, sonstige Ersatzkraft,

#### • **[Prävention bei ambulanten Vorsorgekuren](http://www.datenaustausch.de/lev/pos_nr_verz/Praevention.pdf)**

Ambulante Vorsorgeleistungen in anerkannten Kurorten, Patienten-Gesprächsseminar, Verhaltenstherapeutisches Ernährungsseminar, Raucherentwöhnung, Entspannungstechniken, Bewegungstraining, Verhaltenstherapeutisches Training,

- **[ambulante Reha und ergänzende Leistungen](http://www.datenaustausch.de/lev/pos_nr_verz/ambulante Rehabilitation_041203.pdf)** Funktionstraining, Rehabilitationssport, amb. Anschlußrehabilitation, amb. Rehabilitation,
- **[Frühfördereinrichtungen und Sozialpädiatrische Zentren](http://www.datenaustausch.de/lev/pos_nr_verz/sonst_Leistungen.pdf)** integrativer Kindergarten, heilpädagogische Tagesstätte an Förderschule, ambulante Intensivförderungseinrichtung, Wohnheim/Werkstatt/Förderstätte, Tagesstätte für psychisch Kranke, Sonderkindergarten, Sonderschule, Sprachheilambulanz, Institutsambulanz.

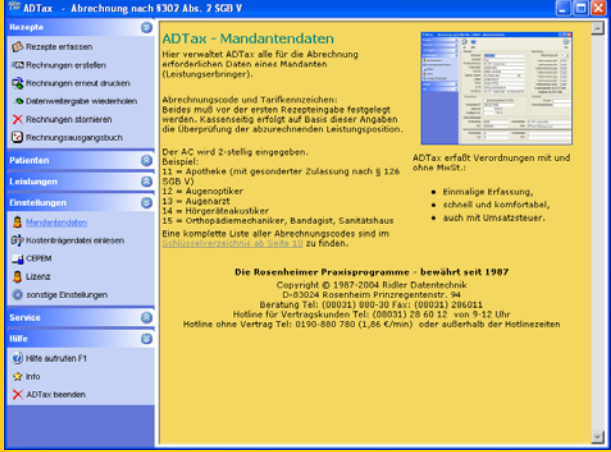

# <span id="page-4-0"></span>**Wie erhalte ich die ADTax Software:**

ADTax erhalten Sie per Download von unseren Webseiten. Dies spart Vertriebs- und Versandkosten und ermöglicht den günstigen Preis. Auf Wunsch kann für 20,- € zzgl. MwSt. auch eine CD-Rom mit ADTax zugesandt werden.

Hier erhalten Sie ADTax: [Zum Download](http://www.adad95.de/adad95/Index_ADTax.html):

[www.adad95.de](http://www.adad95.de/) führt zum Ridler Datentechnik Web. **Register ADTax** öffnet die Navigation. **Zweig Download** zeigt nebenstehendes Formular.

Geben Sie Ihre Daten und Emailadresse ein. Wenige Sekunden nach Absenden erhalten Sie an die angegebene Emailadresse den Link zum Download.

#### **Kommt bei Ihnen nichts an, ist Ihre Email falsch! Bitte korrigieren.**

Die erhaltene Email enthält 3 mögliche Downloads. Wählen Sie gemäß Ihrer vorhandenen Windowsversion aus. Falls Sie diese nicht wissen, klicken Sie mit rechter Maustaste auf das Symbol Arbeitsplatz. Klicken Sie auf Eigenschaften. Jetzt wird die vorhandene Windowsversion angezeigt.

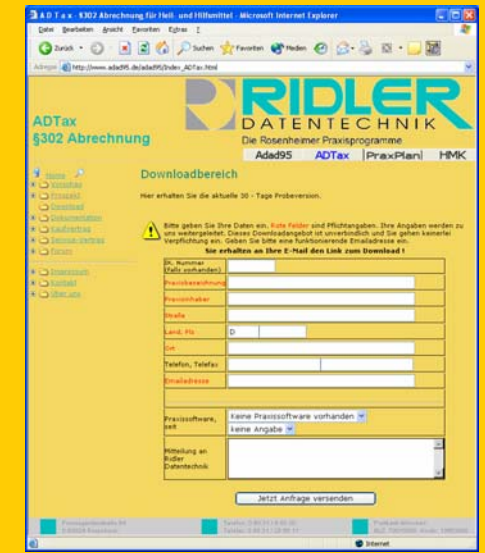

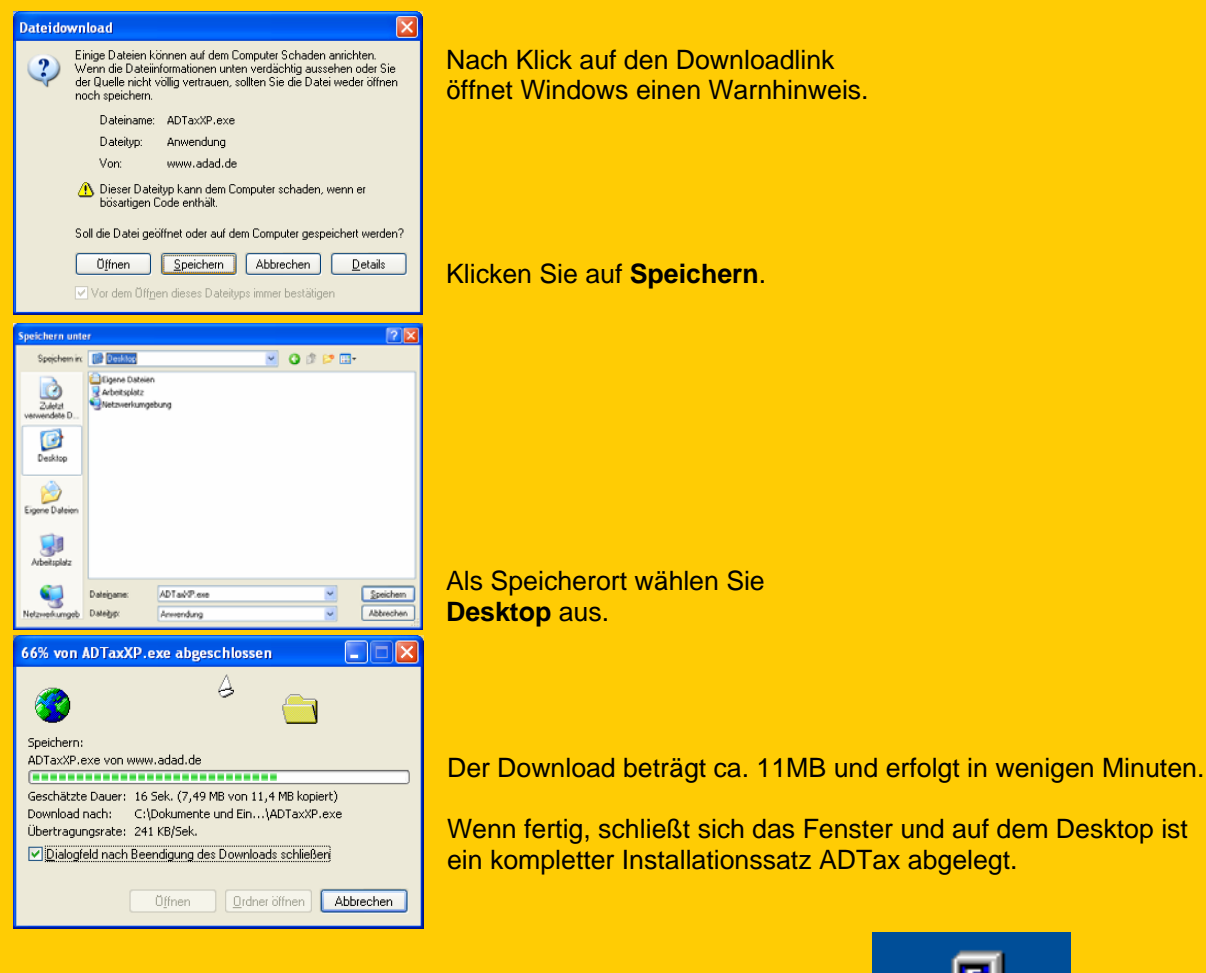

ADTax ist bereit zur Installation auf diesem PC.

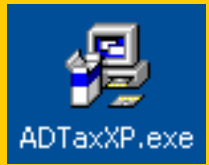

# <span id="page-5-0"></span>**Installation von ADTax:**

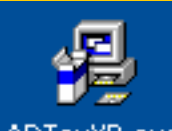

Nach erfolgtem Download befindet sich der Installationssatz am gewählten Speicherort (Desktop).

Doppelklick startet die Installation.

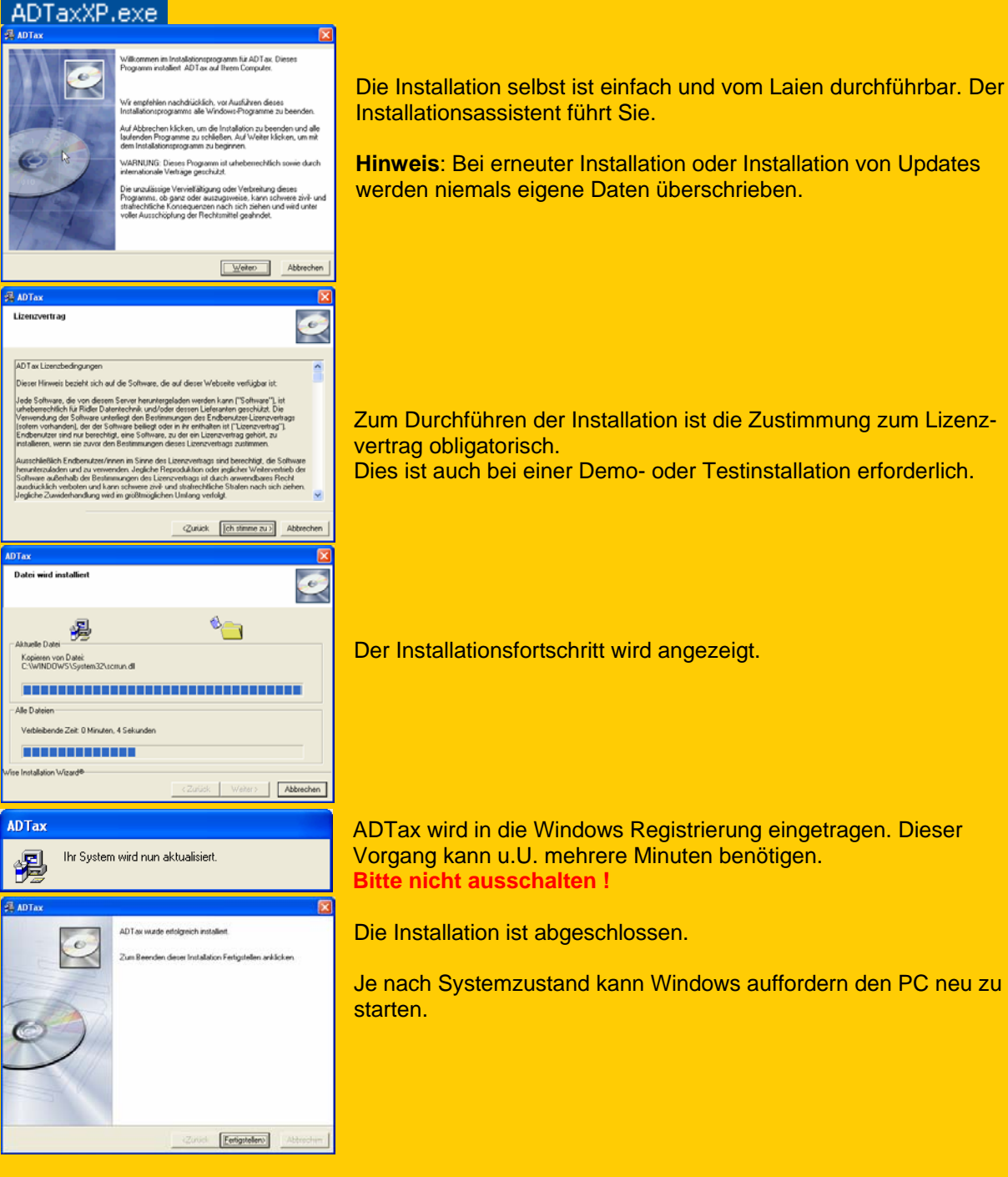

Die Installation ist abgeschlossen. ADTax kann nun gestartet werden.

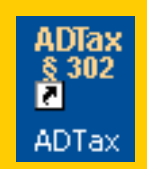

# <span id="page-6-0"></span>**Start von ADTax und Lizenzeingabe:**

Die Installation erstellt auf dem Desktop ein Icon für ADTax. Zusätzlich setzt Die Installation einen Eintrag ins Startmenü und erstellt eine Programmgruppe.

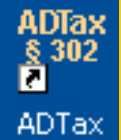

Doppelklick startet ADTax und zeigt direkt das Hauptmenü. Wurde neu installiert oder auch nach Installation eines Updates, wird die Eingabe der Lizenzdaten erforderlich.

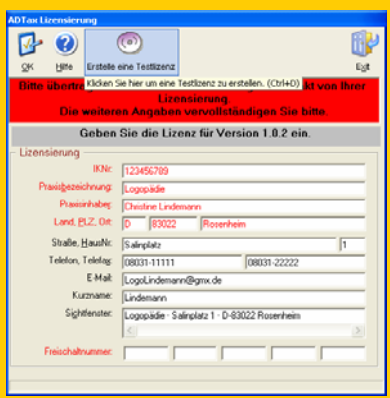

Diese Lizenzmaske wird nur nach Installation oder Update eingeblendet.

#### **Für bestehende Kunden:**

Übertragen Sie exakt die roten Felder Ihres Freischaltcodes **inkl. Code** in die Lizenzmaske und bestätigen Sie mit Schaltfläche **OK**.

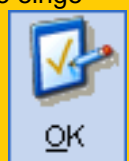

#### **Für Probeversion ohne Freischaltcode:**

Tragen Sie jetzt Ihre Daten ein. Wird nicht ausgefüllt, setzt ADTax als Beispiel den Leistungserbringer Lindemann ein. Dies kann für die Demolaufzeit nicht mehr geändert

werden. Wenn ausgefüllt, erzeugt der Klick auf

die Schaltfläche **Erstelle eine Testlizenz** den internen Freischaltcode für 30 Tage. Der generierte Code wird nicht angezeigt und ist 30 Tage gültig.

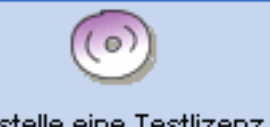

Erstelle eine Testlizenz

#### *Wenn die Lizenzeingabe nicht klappt:*

#### **Für Probekunden:**

Die Schaltfläche **Erstelle eine Testlizenz** ist nicht sichtbar.

- Die 30 Tage Probezeit seit erstem Aufruf ist verstrichen.
- Es wurde mehr als dreimal auf diesem PC installiert oder Update ausgeführt.

Mit Ihrer Bestellung erhalten Sie einen Freischaltcode. Dann kann an unterbrochener Stelle weiter gearbeitet werden.

#### **Für Lizenzkunden:**

Der Freischaltcode stimmt nicht überein.

- Die installierte Version (z.B. 2.0.2) stimmt nicht mit dem dafür gültigen Freischaltcode (z.B. 1.x) überein. Lizenzkunden mit Software-Service-Vertrag erhalten bei Versionswechsel den Freischaltcode per Post zugesandt. Bei Verlust wird die Neuerstellung mit 5,- € netto berechnet.
- Die rot hinterlegten Felder entsprechen nicht den Angaben auf dem Freischaltcode. Die 5 Felder der Freischaltnummer sind **auch** auszufüllen.

Für Änderung der Adresse , der IK-Nummer, Name, PLZ, Ort oder Praxisbezeichnung muß ein neuer Freischaltcode beantragt werden. Die Zusendung erfolgt **kostenlos**. Bitte senden Sie uns in diesem Falle schriftlich die gewünschte Änderung.

# <span id="page-7-0"></span>**Erste Schritte:**

ADTax zeigt nach Aufruf das Hauptmenü. Wird die Maus über die einzelnen Menüpunkte bewegt,

**R** 

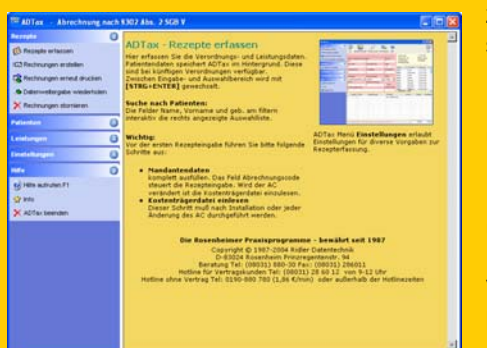

zeigt ADTax im rechten Fenster die zugehörige Kurzbeschreibung an.

Die einzelnen Menüpunkte werden mit Mausklick aufgeklappt und Untermenüpunkte werden sichtbar.

Die gesamte Bedienung entspricht Windows – Konventionen und erleichtert Einarbeitung.

Vor der ersten Rezepteingabe sind folgende Schritte erforderlich:

### **Einstellungen**

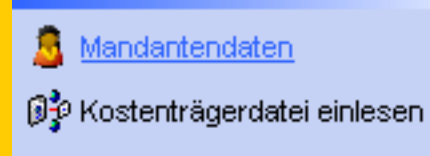

**1. Mandantendaten komplettieren:**  Bereits bei der Lizenzeingabe wurden die Adreßdaten erfaßt. Wurde nichts eingetragen, füllt ADTax dies automatisch mit dem Beispiel Lindemann aus. Dies dient dem Kopierschutz und kann erst mit Erwerb der Lizenz geändert werden.

# CEPEM

#### **Abrechnungscode:**

Der AC wird beim DTA (Datenträgeraustausch) übermittelt. Kassenseitig erfolgt aufgrund des Abrechnungscodes und des Tarifkennzeichens eine Überprüfung der abzurechnenden Leistungsposition. Stimmt der AC nicht, wird die Abrechnung zurückgewiesen.

ADTax erzeugt bereits beim Speichern eines Rezeptes die zu übermittelnden Abrechnungsdaten. Der hier im Mandanten eingetragene Abrechnungscode wird dabei verwendet. Wird der AC im Mandanten geändert, bleibt der bei der Rezepteingabe verwendete AC im Rezept erhalten. Wird ein Rezept wieder aufgerufen oder dupliziert, wird der aktuelle AC des Mandanten eingesetzt.

Nach Änderung des AC muß Kostenträger einlesen durchgeführt werden, da die Abrechnungspartner abhängig vom AC sind und differieren können.

Der AC wird 2-stellig eingegeben.

- Beispiel:
	- 11 = Apotheke (mit gesonderter Zulassung nach § 126 SGB V)
	- 12 = Augenoptiker
	- $13 =$  Augenarzt
	- 14 = Hörgeräteakustiker
	- 15 = Orthopädiemechaniker, Bandagist, Sanitätshaus
	- 16 = Orthopädieschuhmacher
	- 17 = Orthopäde
	- 18 = Sanitätshaus

Eine komplette Liste aller Abrechnungscodes sind im Schlüsselverzeichnis ab Seite 10 zu finden: [http://www.datenaustausch.de/lev/tp5/ta/download/Anlage3\\_010704\\_5.2.pdf](http://www.datenaustausch.de/lev/tp5/ta/download/Anlage3_010704_5.2.pdf)

#### **Tarifkennzeichen:**

Für das TKZ gelten die gleichen Regeln beim DTA. Falls falsch, erfolgt die sichere Abweisung der Abrechnung. Das TKZ wird 5-stellig eingegeben. Die ersten 2 Stellen definieren das Bundesland.

Beispiel:

- 00 = Bundeseinheitlicher Tarif (gültig für Ost und West)
- 01 = Baden-Württemberg
- $02 = Bayern$
- 03 = Berlin Ost
- $04 = B$ remen
- $05 =$ Hamburg

Eine komplette Liste aller Tarifkennzeichen sind im Schlüsselverzeichnis ab Seite 13 zu finden: [http://www.datenaustausch.de/lev/tp5/ta/download/Anlage3\\_010704\\_5.2.pdf](http://www.datenaustausch.de/lev/tp5/ta/download/Anlage3_010704_5.2.pdf)

Die 3-5 Stelle definieren die allgemeine Vertragsvereinbarung. Standard ist 000 für ohne Besonderheiten. Spezielle Vertragsvereinbarungen können je Leistung bis zur IK des Kostenträgers herunter festgelegt werden. Dies erfolgt aber erst bei der Leistungserfassung im Rezept. Sondervereinbarungen werden von der jeweiligen Krankenkasse immer schriftlich mitgeteilt. Mündliche Zusagen sind nicht abrechnungsfähig.

#### **Umsatzsteuer:**

Die Umsatzsteuer wird beim DTA ausgewertet und übermittelt. Die Angabe ist vor Rezepterfassung einzugeben. Die meisten Leistungserbringer sind von der Umsatzsteuer befreit und rechnen Brutto-Preise ab.

#### **Bankverbindung:**

Die Bankverbindung wird beim DTA nicht übermittelt jedoch auf Ihre Papierrechnung aufgedruckt. **Wichtig:** Die IK-Vergabestelle verwaltet Ihre IK-Nummer zusammen mit der Bankverbindung. Das gesamte Zahlungswesen der Kassen baut darauf auf. Änderungen der Bankverbindung sind unbedingt der IK-Vergabestelle mitzuteilen.

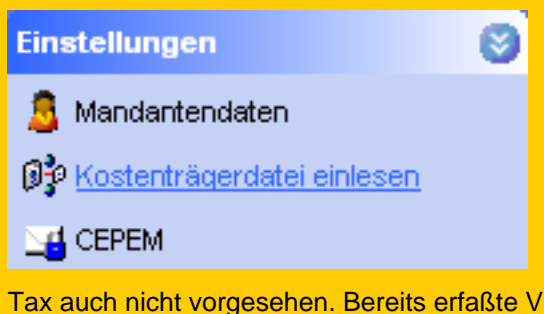

#### **2. Kostenträgerdatei einlesen:**

Soweit noch nicht erfolgt, muß vor der ersten Rezepterfassung die Kostenträgerdatei eingelesen werden. Die Abrechnung mit den Krankenkassen basiert auf den Kostenträgerdaten. Diese Daten werden von den Krankenkassen mindestens quartalsweise aktualisiert, von uns aufbereitet und stehen jedem ADTax im Rahmen des Service-Vertrages per Download zur Verfügung. E ine eigene Wartung und Pflege dieser Daten ist nicht praktikabel, führt zu Abrechnungsfehlern und ist in AD-

Tax auch nicht vorgesehen. Bereits erfaßte Verordnungsdaten werden nicht mehr verändert. Es ist in jedem Fall nach der Installation die Kosträgerdatei einzulesen.

Zum Einlesen der Kostenträgerdaten ist der KV – Bezirk (Bezirk der Kassenärztlichen Vereinigung) anzugeben. Falls Sie nicht sicher sind, welchem Bezirk sie angehören, fragen Sie die nächste AOK – Geschäftsstelle.

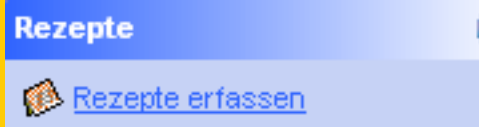

#### **3. Erfassungsmodus festlegen:**

Wird erstmals die Rezepterfassung aufgerufen, muß entschieden werden, welcher Erfassungsmodus Verwendung finden soll. ADTax kennt zwei Arten der Rezepterfassung:

#### • **Ein Termin je Rechnung**

Dies ist für den Verkauf von Hilfsmitteln vorgeschrieben Beispiel: Sanitätshaus, medizinische Hilfsmittel, usw.

• **Ein Termin je Leistung** Dies ist für ein Heilmittel erforderlich. Beispiel: Physio-, Ergo-, Logopädie, Rehasport, usw.

ADTax verwendet für die beiden Modi völlig unterschiedliche Eingabemasken und Berechnungsmodi. Bei nachträglicher Änderung werden alle bestehenden Rezeptdaten entfernt. Dieses Einstellung muß also vor Eingabe erfolgen.

Bei falscher Auswahl kann mit einer versteckten Funktion im Mandanten das Auswahlfenster Arbeitsmodus erneut gezeigt werden. Bitte wenden Sie sich in diesem Falle an [Hotline@adad.de.](mailto:Hotline@adad.de)

# <span id="page-9-0"></span>**Rezepte erfassen**

#### **Rezepte**

**B** Rezepte erfassen

ADTax realisiert die schnellstmögliche Erfassung aller abrechnungsrelevanten Daten. Die schnelle und effektive Datenerfassung wird durch viele kleine Hilfen optimiert. Die Eingabemaske ist der Verordnung nachempfunden und gliedert sich in die Bereiche Patientendaten,

Patientenarchiv und Leistungserfassung. Bei den einzelnen Bereichen oder Eingabefeldern wird beim Überfahren mit der Maus eine Kurzhilfe (Tooltip) angezeigt.

Für die Eingabe des Patienten kann einfach drauf los getippt werden oder, falls der Patient schon erfaßt wurde, aus dem rechten Fenster direkt ausgewählt werden. Wird der Name getippt, zeigt das rechte Fenster die vorhandenen Patienten fortlaufend gefiltert an.

#### **[STRG + ENTER] wechselt zwischen Eingabebereich und Auswahlliste.**

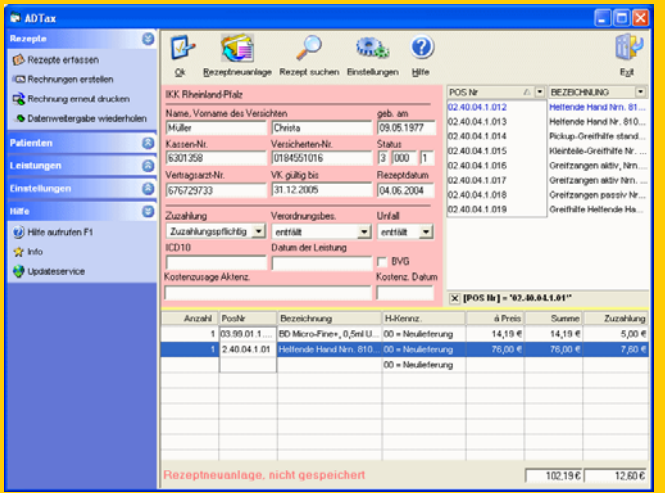

Terminserien- und Duplizierfunktionen unterstützt. Die Kalenderfunktion ist bis auf 9 Monate in der Übersicht einstellbar. Alle Leistungsfelder sind selbstlernend d.h. einmal erfaßte Informationen stehen fortan global zur Verfügung. Leistungen und Preise können bis herunter zur IK des Kostenträgers (Sonderverträge) spezifiziert werden. Für Preisänderungen zu Stichtag gilt die einfache Regel. Alles wird so abgerechnet wie erfaßt. Der zuletzt verwendete Preis speichert sich immer automatisch.

Einstellbar sind zwei Erfassungsmodi:

#### • **Je Leistung ein Termin,**

findet Verwendung bei der Abrechnung von Hilfsmitteln Rehabedarf - Sanitätshaus - Inkontinenzbedarf - Perücken - Brustprothesen - jegliche Abrechnung von Hilfsmitteln mit Kostenträgern.

#### • **Je Verordnung beliebig viele Termine,**

findet Verwendung bei der Abrechnung von Heilmitteln Rehasport - Herzsportgruppen - Krankengymnastik / Physiotherapie - Ergotherapie - Logopädie - Podologie - jegliche Abrechnung von auf Verordnungsbasis erbrachter Leistung.

#### *Zu den einzelnen Eingabefeldern:*

#### **Name:**

Eintrag des Familiennamens des Leistungsempfängers. Die Eingabe steuert das gefiltertes Ergebnis der Auswahlliste im rechten Fenster.

#### **Vorname:**

Eintrag des Vornamens des Leistungsempfängers. Die Eingabe steuert das gefiltertes Ergebnis der Auswahlliste im rechten Fenster.

#### **Geboren am:**

Eintrag des Geburtsdatums des Leistungsempfängers. Die Eingabe steuert das gefiltertes Ergebnis der Auswahlliste im rechten Fenster. Das Datum kann ohne Trennzeichen angegeben werden. Beispiel: 7843 oder 07843 oder 70843 oder 07.843 wird umgewandelt in 07.08.1943

Die Felder Name, Vorname und Geburtsdatum filtern das Ergebnis der Auswahlliste. Der aktive Filter wird unterhalb der Auswahlliste angezeigt und kann mit Klick auf **X** zurückgesetzt werden.

#### **Kassen-Nr.:**

Eintrag der IK.-Nummer des Kostenträgers. Die Eingabe erfolgt 7-stellig, wie auf der Versichertenkarte oder Verordnung ablesbar. Manche Ärzte verwenden die 9-stellige Nummer. In diesem Fall sind die ersten 2 Stellen nicht einzutragen.

ADTax überprüft nach Eingabe, ob dieser Kostenträger existiert. Ist die eingegebene IK.-Nummer der Krankenkassen nicht verfügbar, kann das Rezept weder gespeichert noch abgerechnet werden.

**Hinweis:** Ist die IK-Nummer des Kostenträgers sicher richtig aber in ADTax nicht vorhanden, wurde das Kostenträgerupdate nicht aktualisiert. Führen Sie den Update – Service aus.

#### **Versicherten-Nr.:**

Eintrag der Krankenkassenversicherungsnummer des Patienten. Die Eingabe erfolgt numerisch, wie auf der Versichertenkarte oder Verordnung ablesbar.

#### **Status Stelle 1:**

Eintrag des Patientenstatus 1. Ziffer. Die Eingabe erfolgt numerisch, wie auf der Versichertenkarte oder Verordnung ablesbar. Mögliche Werte sind:

- $1 =$  Mitglied
- 3 = Angehöriger
- $5 =$ Rentner

#### **Status Stelle 2 bis 4:**

Eintrag des Patientenstatus 2. bis 4. Stelle. Die Eingabe erfolgt numerisch, wie auf der Versichertenkarte oder Verordnung ablesbar. Diese Angaben werden von den Kostenträgern zum Risikostrukturausgleich ausgewertet. Enthält die Verordnung oder VK keine Angabe, ist 000 einzugeben.

#### **Status Stelle 5:**

Eintrag des Patientenstatus 5. Ziffer. Die Eingabe erfolgt, wie auf der Versichertenkarte oder Verordnung ablesbar. Mögliche Werte sind:

- 1 = Alte Bundesländer
- 4 = Sozialhilfe

 $6 = BVG$ 

- 7 = Sozialversicherungsabkommen Deutschland Niederlange
- 8 = Sozialversicherungsabkommen pauschal
- 9 = Neue Bundesländer
- M, X, A, C, K, L, E, N = diverse Desease-Mangament-Programme
	- Die o.g. Buchstabenkürzel unterliegen Erweiterungen.

#### **Vertragsarzt-Nr.:**

Eintrag der KV-Nummer des verordnenden Arztes. Die Eingabe erfolgt numerisch, wie auf der Verordnung ablesbar.

#### **VK gültig bis:**

Eintrag der VK-Ablaufdatums. Die Eingabe erfolgt, wie auf der Versichertenkarte oder Verordnung ablesbar. ADTax überprüft beim Speichern den lnhalt.

#### **Rezeptdatum:**

Eintrag des Rezeptausstellungsdatums. Die Eingabe erfolgt, wie auf der Verordnung ablesbar. ADTax überprüft beim Speichern den lnhalt.

#### **Zuzahlung:**

keine gesetzliche Zuzahlung Zuzahlungsbefreit keine Zuzahlung trotz schr. Mahnung Zuzahlungspflichtig

Auswahl des Zuzahlungsstatus des Patienten, wie auf der Verordnung ablesbar. Es wird empfohlen Befreiungsvermerke des Arztes nicht ungeprüft zu übernehmen. Standard ist zuzahlungspflichtig.

# **Verordnungsbesonderheiten:**

Zahnarzt Mieferorthonäde Schwangerschaft

Auswahl von Sonderfällen dieser Verordnung. Standard ist entfällt.

Wird fortgesetzt !

# <span id="page-11-0"></span>**Die Abrechnung:**

ADTax erzeugt die einzelnen EDIFAKT Segmente bereits bei der Dateneingabe. Wird die Abrechnung gestartet, werden alle noch nicht abgerechneten Verordnungen gemäß Kostenträgerdaten und eigenem Standort den Abrechnungspartnern zugeordnet. Dieser Vorgang ist in wenigen Sekunden abgeschlossen.

Im Detail führt ADTax bei der Abrechnung folgende Vorgänge aus:

• Es wird je Kostenträger eine **Papierrechnung** für die eigene Buchhaltung ausgegeben und archiviert.

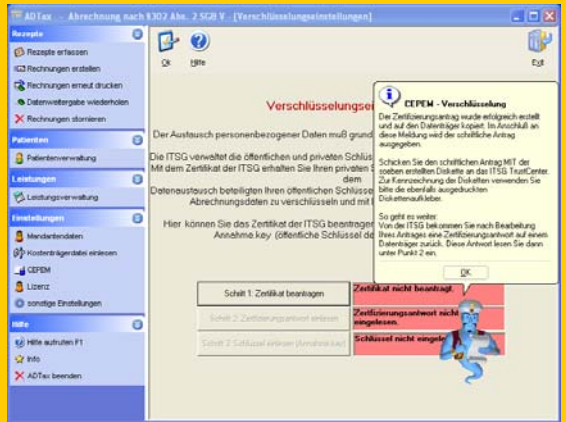

- Es wird je Kostenträger und Datenannahmestelle eine bereits adressierte und **verschlüsselte Email mit den Abrechnungsdaten** im Postausgang von Outlook oder Outlook-Expreß abgelegt.
- Es wird je Email eine **Sendequittung** erzeugt und archiviert.
- Es werden gemäß Kostenträgerdaten fertig adressierte **Verordnungsbegleitscheine** ausgegeben. Die vielen einzelnen Kostenträger (früher!) werden nach

Belegannahmestellen (jetzt!) zusammengefaßt. Der Versand erfolgt üblicherweise als normaler Brief.

Die Gesamtheit dieser Abrechnungsvorgänge benötigt nur wenige Sekunden und ist mit der Druckausgabe der Verordnungsbegleitscheine abgeschlossen.

**ADTax archiviert alle Patient- und Leistungsdaten, Abrechnungsdaten, Rechnungen und erzeugte EDIFAKT Daten. Jederzeit sind die o.g. Daten verfügbar und Abrechnungen wiederholbar.** 

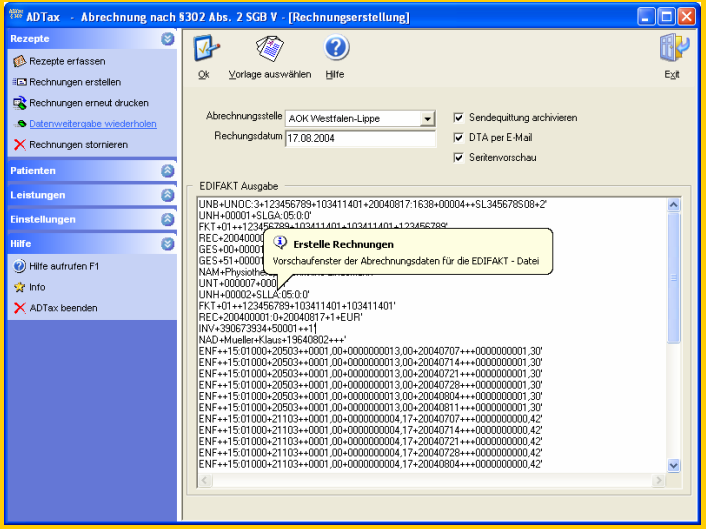

# <span id="page-12-0"></span>**Der Lieferumfang:**

ADTax kann als Download oder als CD bezogen werden. Jede Vollversion kann kostenfrei für 30 Tage als Demoversion verwendet werden. Mitgeliefert werden alle gesetzlichen Krankenkassen der BRD. Der Download ist im Umfang abgängig vom installierten Betriebsystem:

- **ca. 24 MByte für Windows 95/98/ME**
- **ca. 14 MByte für Windows NT/2000**
- **ca. 12 MByte für Windows XP**

Bestellung - Download:

ADTax hat seine eigene Weibseite erhalten. Hier finden Sie Prospekt, Beschreibung, Bestellung, Dokumentation und Download.

> [Hier geht's zur Webseite](http://www.adad95.de/adad95/Index_ADTax.html) [www.ridler.de](http://www.ridler.de/)

# **Was wird sonst noch zur §302 - Abrechnung benötigt:**

ADTax wird bereits mit Verschlüsselung ausgeliefert. Diese ist fest integriert und kann auch nicht durch ein anderes Produkt ersetzt werden. Abgesehen davon sind alle anderen erhältlichen Verschlüsselungslösungen erheblich teuerer.

Für diese Verschlüsselung ist einmalig eine Lizenzgebühr von 52,- Euro zzgl. MwSt. zu entrichten.

Bedauerlicherweise verschlüsselt keine Verschlüsselungssoftware ohne Zertifikat. Für die Erstellung und Verwaltung berechnet das Thrust Center der ITSG g egenwärtig

60,- Euro zzgl. MwSt. für jeweils drei Jahre.

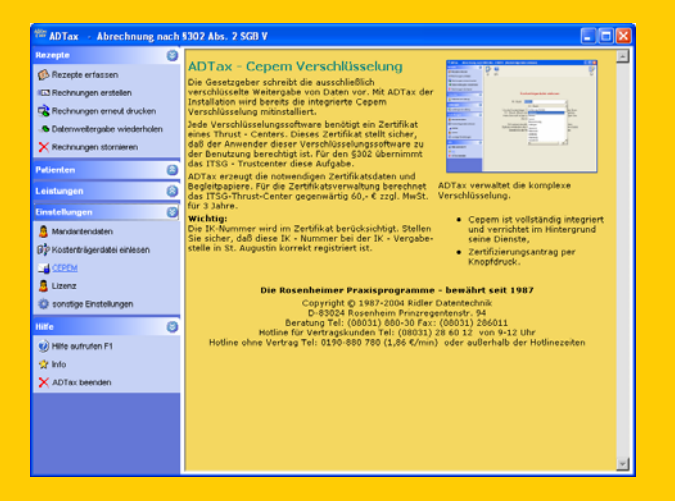

Der dafür erforderliche Antrag wird fix und fertig von ADTax ausgegeben. Das Thrust Center benötigt i.d.R. 3-5 Werktage zur Bearbeitung.

## <span id="page-13-0"></span>**Die Schritte zur eigenen Abrechnung:**

Jeder Heil- und Hilfsmittelerbringer darf seine erbrachten Leistungen mit den Kostenträgern (Krankenkassen) selbst abrechnen. Um am System teilzunehmen sind folgende Schritte erforderlich:

#### 1. **Eigene IK – Nummer beantragen**

Das gesamte Zahlungssystem im Gesundheitswesen basiert auf dem Institutionskennzeichen. Sollten Sie noch nicht über ein IK verfügen, beantragen Sie dies bitte bei der Sammel- & Verteilstelle IK (SVI) der Arbeitsgemeinschaft Institutionskennzeichen Alte Heerstr. 111 - 53757 St. Augustin Tel: 0 22 41 / 2 31-12 75, Fax: 0 22 41 / 2 31-13 34.

#### 2. **Anmeldung zur Eigenabrechnung beim IKK – Bundesverband.**

[Zum Formular des IKk-Bundesverbandes:](http://www.ikk.de/ikk/generator/ikk/service-und-beratung/bestellung-und-download/5532.pdf) Hilfe zu Angaben: Übermittlungsmedium: DFÜ Abrechnungssoftware: ADTax Betriebssystem: Windows Verwendeter Zeichensatz: ASCII 8 Bit Verwendete Datennetze: T-Online oder Netz-Provider

#### 3. **Anmeldung zur Email – Kommunikation bei ITSG**

[Zum Formular der ITSG](http://www.itsg.de/da_email/pemail_le.htm):

Wichtig ist die Angabe Ihrer Emailadresse. Diese wird bei allen Datenannahmestellen registriert. Bei Änderung der Emailadresse ist hier eine Neuanmeldung erforderlich. Das Liefervolumen beträgt ca. 5 KB.

#### 4. **In ADTax Zertifizierungsantrag erstellen**

Dies ist auch in der Demoversion möglich. ADTax druckt den komplett ausgefüllten Antrag und erzeugt die Diskette mit dem geforderten persönlichen Schlüssel. Antrag und Diskette senden Sie per Post zum Thrustcenter. Die Bearbeitung benötigt ca. 3-5 Werktage. [Zur Beschreibung.](http://www.adad95.de/adad95Doku/14-Abrechnung/14-8.htm)

#### 5. **In ADTax Zertifizierungsantrag einlesen**

Das Zertifikat erhalten Sie per Post auf Diskette. Dies wird eingelesen. Danach sind alle Cepem Vorgänge grün dargestellt und es könnte bereits abgerechnet werden.

#### 6. **ADTax lizensieren**

In der Demoversion werden keine Daten, weder verschlüsselt noch unverschlüsselt, erzeugt. Zur Abrechnung muß ADTax zuerst käuflich erworben und mit Lizenzcode freigeschaltet werden. Die Bearbeitungsdauer liegt bei einem Werktag. [Zum Kaufvertrag.](http://www.adad95.de/adad95/PagesADTax/ADTax-Kaufvertrag.htm)

#### 7. **Selbst abrechnen**

Sie können beliebig oft im Monat selbst abrechnen. Je Datenannahmestelle ist bei den ersten zwei Abrechnungen die Papierrechnung den Verordnungsformularen beizulegen. Bei diesem Testverfahren werden immer echte Daten abgerechnet und auch bezahlt. Versenden Sie danach keine Papierrechnung mehr. Die Kassen ziehen sonst 5% der Rechnungssumme ab.

# ADTax - der Abrechnungsprofi – und Abrechnen ist keine Kunst mehr !

<span id="page-14-0"></span>Der folgende Kaufvertrag wird geschlossen zwischen:

#### **Verkäufer:**

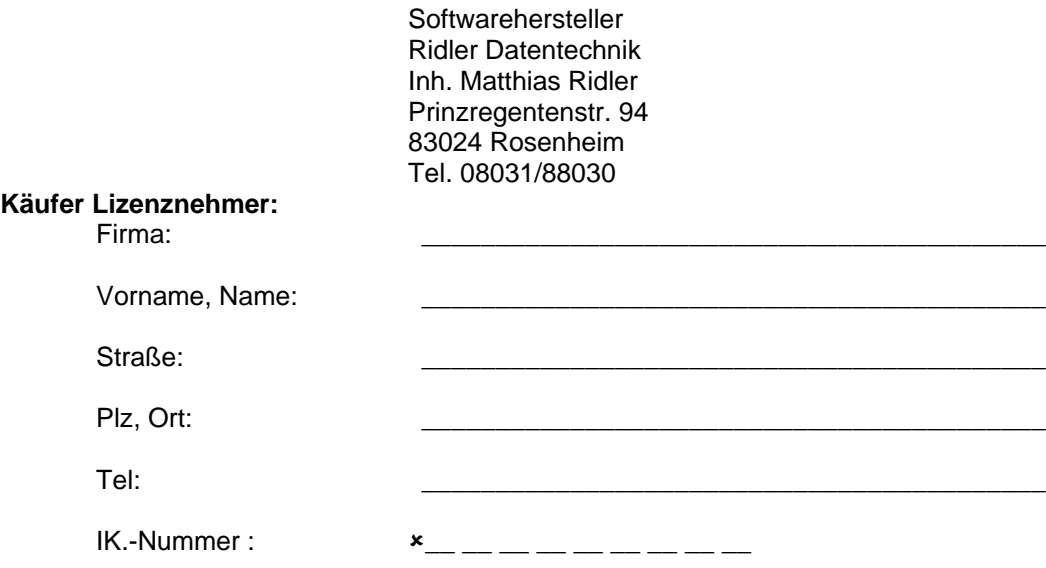

#### **Kaufgegenstand:**

Lizenz ADTax §302 Abrechnung

Die Lizenz beinhaltet das zeitlich unbegrenzte Nutzungsrecht. Der rückseitig angegebene Endbenutzer Lizenzvertrag ist Vertragsbestandteil und wird anerkannt. Die Lizenz von ADTax besteht aus folgenden Modulen:

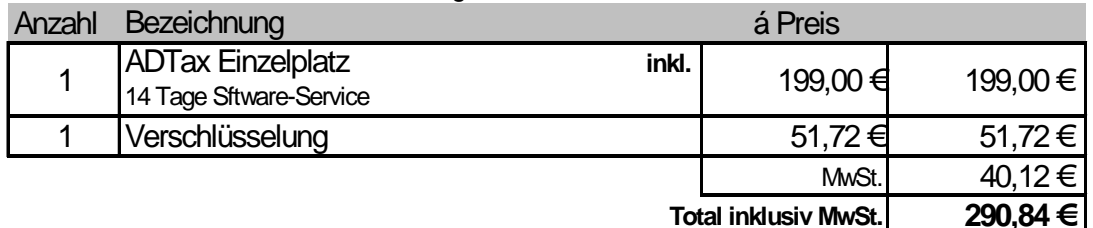

Der Kauf beinhaltet 14 Tage telefonische Kundenunterstützung. Diese Hotline ist zu normalen Telefongebühren werktäglich von 9:00 bis 12:00 Uhr verfügbar. Außerhalb dieser Zeiten kann der Service über die kostenpflichtige Servicenummer 0190-880780 (1,86 € je min) abgerufen werden.

Der Kauf beinhaltet 14 Tage Update Service.

Bei Versionswechsel erhält der Käufer den erforderlichen Freischaltcode kostenlos zugesandt. Updates werden auf dem Web-Server des Verkäufers zum Download bereitgestellt. Falls der Käufer über keinen Internetzugang verfügt oder durch nicht vom Verkäufer zu vertretenden Gründen ein Download seitens des Käufers nicht erfolgt, kann gegen Entgelt (EUR 20,- € zzgl. MwSt. und Versand) eine aktuelle CD-ROM bezogen werden.

Lieferung, Zahlung und Rückgaberecht Die Lieferung erfolgt zum Die Lieferung erfolgt auf Rechnung mit gesetzlichem Zahlungsziel. Gemäß Fernabsatzgesetz erhält der Käufer 14 Tage Rückgaberecht

# **ADTax - Kaufvertrag**

le

\_\_\_\_\_\_\_\_\_\_\_\_\_\_\_\_\_\_\_\_\_\_\_\_\_\_\_8 Käufer (Praxisstempel / Unterschrift) Verkäufer (Unterschrift)

### <span id="page-15-0"></span>**ADTax - Lizenzvertrag**

Dieser Endbenutzer-Lizenzvertrag ("ELV") ist ein rechtsgültiger Vertrag zwischen Ihnen (entweder als natürlicher oder als juristischer Person) und Ridler Datentechnik ("RD") für das Softwareprodukt adad95 sowie möglicherweise dazugehörige Medien, gedruckte Materialien, Dokumentation im "Online"- oder elektronischen Format und internetbasierte Dienste umfaßt ("Produkt"). Dem Produkt liegt möglicherweise eine Ergänzungsvereinbarung oder ein Nachtrag zu diesem ELV bei. INDEM SIE DAS PRODUKT INSTALLIEREN, KOPIEREN ODER ANDERWEITIG VERWEN-DEN, ERKLÄREN SIE SICH DAMIT EINVERSTANDEN, DURCH DIE BESTIMMUNGEN DIESES ELVS GEBUNDEN ZU SEIN. FALLS SIE SICH DAMIT NICHT EINVERSTANDEN ERKLÄREN, SIND SIE NICHT BERECHTIGT, DAS PRODUKT ZU INSTALLIEREN ODER ZU VERWENDEN; SIE KÖNNEN ES JEDOCH GEGEN VOLLE RÜCKERSTATTUNG DES KAUFPREISES DER STELLE ZURÜCKGEBEN, VON DER SIE ES ER-HALTEN HABEN.

1. LIZENZGEWÄHRUNG. RD gewährt Ihnen unter der Voraussetzung, daß Sie alle Bestimmungen dieses ELVs einhalten, die folgenden Rechte:

\* Installation und Verwendung. Sie sind berechtigt, eine Kopie des Produkts auf einem einzigen Computer, beispielsweise einer Arbeitsstation, einem Terminal oder einem anderen Gerät ("Arbeitsstationscomputer"), zu installieren, zu verwenden.

\* Obligatorische Aktivierung. Nach 30 Tagen können Sie Ihre Rechte an dem Produkt unter diesem ELV nur ausüben, wenn Sie Ihre Kopie des Pro-dukts mit dem erworbenen Freischaltcode aktivieren.

\* Speicherung/Netzwerkverwendung. Sie sind verpflichtet, für das Produkt für jeden einzelnen Arbeitsstationscomputer, auf dem das Produkt installiert, verwendet, angezeigt, ausgeführt oder von dem darauf zugegriffen wird, eine zusätzliche Lizenz zu erwerben, die speziell für die Verwendung auf diesem Arbeitsstationscomputer gilt. Eine Lizenz für das Produkt darf nicht ge-teilt oder auf mehreren Arbeitsstationscomputern gleichzeitig verwendet werden.

\* Vorbehalt von Rechten. RD behält sich alle Ihnen in diesem ELV nicht ausdrücklich gewährten Rechte vor.

2. UPDATES. Um ein als Update gekennzeichnetes Produkt verwenden zu können, müssen Sie zuerst über eine Lizenz für das Produkt verfügen, das von RD als für das Update geeignet gekennzeichnet ist. Nach dem Update sind Sie nicht mehr zur Verwendung des Ausgangsprodukts berechtigt

3. ZUSÄTZLICHE SOFTWARE/DIENSTE. Dieses ELV gilt für Updates, Ergänzungen, Add-On-Komponenten oder Komponenten internetbasierter Dienste des Produkts, die RD Ihnen möglicherweise bereitstellt oder verfügbar macht, nachdem Sie Ihre ursprüngliche Kopie des Produkts erhalten haben, es sei denn, wir stellen zusammen mit dem Update, der Ergänzung,<br>der Add-On-Komponente oder der Komponente internetbasierter Dienste<br>andere Bestimmungen zur Verfügung. RD behält sich das Recht vor, jegli-<br>che intern durch die Verwendung des Produkts verfügbar gemacht werden.

4. ÜBERTRAGUNG - Intern. Sie sind berechtigt, das Produkt auf einen an-deren Arbeitsstationscomputer zu verschieben. Nach der Übertragung sind Sie verpflichtet, das Produkt vollständig vom vorherigen Arbeitsstationscomputer zu entfernen. Übertragung an Dritte ist nicht erlaubt.

5. EINSCHRÄNKUNGEN IM HINBLICK AUF ZURÜCKENTWICKLUNG (REVERSE ENGINEERING), DEKOMPILIERUNG UND DISASSEMBLIE-RUNG. Sie sind nicht berechtigt, das Produkt zurückzuentwickeln (Reverse Engineering), zu dekompilieren oder zu disassemblieren, es sei denn, daß (und nur insoweit) es das anwendbare Recht ungeachtet dieser Einschränkung ausdrücklich gestattet.

6. KÜNDIGUNG. Unbeschadet sonstiger Rechte ist RD berechtigt, dieses ELV zu kündigen, wenn Sie die Bestimmungen dieses ELVs nicht einhalten. In einem solchen Fall sind Sie verpflichtet, sämtliche Kopien des Produkts und alle seine Komponenten zu vernichten.

7. ZUSTIMMUNG ZUR NUTZUNG VON DATEN. Sie stimmen zu, daß RD und deren verbundene Unternehmen berechtigt sind, die technischen Daten, die Sie im Rahmen von Support- oder anderen Leistungen für das Produkt zur Verfügung stellen, zu sammeln und zu nutzen. RD erklärt sich ein-verstanden, solche Daten ausschließlich anonym offen zu legen.

8. AUSSCHLUSS DER GEWÄHRLEISTUNG. Die unten genannte Beschränkte Garantie ist die einzige ausdrückliche Garantie, die Ihnen gege-ben wird. Sie ersetzt alle anderen ausdrücklichen Garantien (sofern vorhanden), die sich aus der Dokumentation, der Verpackung oder anderen Mitteilungen ergeben. Mit Ausnahme der Beschränkten Garantie und im größtmöglichen, durch das anwendbare Recht gestatteten Umfang stellen RD und deren Lieferanten das Produkt und gegebenenfalls Supportleistungen wie besehen und ohne Garantie auf Fehlerfreiheit zur Verfügung. Sie schließen hiermit alle anderen Gewährleistungen und Garantien, seien sie ausdrücklich, konkludent oder gesetzlich, einschließlich, aber nicht beschränkt auf (sofern vorhanden) jede konkludente Gewährleistung, Garantie oder Pflicht der Handelsüblichkeit, Eignung für einen bestimmten Zweck, Zuverlässigkeit oder Verfügbarkeit, Genauigkeit oder Vollständigkeit von Antworten, Ergebnisse, fachmännische Bemühungen, Virenfreiheit und Sorgfalt – alles in Bezug auf das Produkt sowie in Verbindung mit dem Produkt zur Verfügung gestellte oder nicht erbrachte Support- oder andere Leistungen, Informationen, Software und dazugehörigen Inhalt, oder die an-derweitig aus der Verwendung des Produkts entstehen – aus. Es wird auch jede Gewährleistung oder Garantie für Eigentum, ungestörte Nutzung, ungestörten Besitz, Übereinstimmung mit der Beschreibung und Nichtverlet-zung von Rechten Dritter in Bezug auf das Produkt ausgeschlossen.

9. AUSSCHLUSS VON FOLGE-, ZUFÄLLIGEN UND BESTIMMTEN AN-DEREN SCHÄDEN. Im größtmöglichen, durch das anwendbare Recht ges-tatteten Umfang sind RD oder deren Lieferanten in keinem Fall haftbar für irgendwelche speziellen, zufälligen, indirekten oder Folgeschäden welcher Art auch immer oder für Strafschadensersatz (einschließlich, aber nicht beschränkt auf Schäden aus entgangenem Gewinn, Verlust von vertraulichen oder anderen Informationen, Geschäftsunterbrechung, Personenschäden,

Verlust von Privatsphäre, Pflichtverletzung (einschließlich Pflichten nach Treu und Glauben oder Sorgfaltspflichten), Fahrlässigkeit sowie andere Vermögens- oder sonstige Schäden), die aus der Verwendung des Produkts oder der Tatsache, daß es nicht verwendet werden kann, oder aus in Ver-bindung mit dem Produkt bereitgestellten oder nicht erbrachten Supportoder anderen Leistungen, Informationen, Software und dazugehörigem Inhalt entstehen, oder die anderweitig aus der Verwendung des Produkts oder aus oder in Verbindung mit einer Bestimmung dieses ELVs resultieren oder in irgendeinem Zusammenhang damit stehen, selbst im Falle von Verschulden, unerlaubten Handlungen (einschließlich Fahrlässigkeit), verschulden-sunabhängiger Haftung, Vertragsverletzung oder im Falle einer Verletzung der Garantie von/durch RD oder deren Lieferanten, und selbst wenn RD oder deren Lieferant auf die Möglichkeit solcher Schäden hingewiesen worden sind.

10. BESCHRÄNKUNG DER HAFTUNG UND VON ANSPRÜCHEN. RD haftet in Fällen von Vorsatz, grober Fahrlässigkeit, bei Verletzung von Leib oder Leben sowie bei Ansprüchen nach dem Produkthaftungsgesetz nach den gesetzlichen Vorschriften. Eine weiter gehende Haftung von RD besteht nicht. Dies gilt für alle Haftungstatbestände einschließlich unerlaubter Handlung.

11. GESAMTER VERTRAG. ieses ELV (einschließlich aller Nachträge oder Ergänzungsvereinbarungen zu diesem ELV, die im Lieferumfang des Produkts enthalten sind) stellt den vollständigen Vertrag zwischen Ihnen und RD in Bezug auf das Produkt und die Supportleistungen (sofern vorhanden) dar. Es hat Vorrang vor allen vorherigen oder gleichzeitigen mündlichen oder schriftlichen Mitteilungen, Vorschlägen und Zusicherungen in Bezug auf das Produkt oder jeden anderen Gegenstand dieses ELVs. Soweit Bestimmungen einer RD-Richtlinie oder eines RD-Programms für Supportleistungen den Bestimmungen dieses ELVs widersprechen, haben die Bestim-mungen dieses ELVs Vorrang.

12. Dieses Produkt ist durch Urheberrechtsgesetze und durch andere Gesetze und Abkommen über geistiges Eigentum geschützt. RD oder deren Lieferanten halten das Eigentum, Urheberrecht und andere gewerbliche Schutzrechte an dem Produkt. Das Produkt wird lizenziert, nicht verkauft.

13. HERSTELLERGARANTIE. Das Produkt wird für allgemeine Zwecke entwickelt und angeboten und nicht für besondere Zwecke eines Nutzers. RD garantiert, dass das Produkt für einen Zeitraum von 90 Tagen ab Empfangsdatum im Wesentlichen gemäß den beiliegenden gedruckten Materialien arbeitet.

ANSPRÜCHE DES KUNDEN. Falls das Produkt dieser Garantie nicht entspricht, wird RD nach ihrer Wahl entweder (a) das Produkt reparieren oder ersetzen oder (b) den von Ihnen gezahlten Preis rückerstatten. Diese Ga-rantie gilt nicht, wenn der Fehler des Produkts auf einen Unfall, Mißbrauch oder fehlerhafte Anwendung zurückzuführen ist. Für jedes Ersatzprodukt übernimmt RD eine Garantie nur für den Rest der ursprünglichen Garantie-frist oder für 30 Tage, je nachdem, welcher Zeitraum länger ist. RD ist nicht haftbar für jeglichen Verlust oder Schaden, den Sie vernünftigerweise hätten vermeiden können, z. B. durch das regelmäßige Erstellen einer Sicherungs-kopie Ihrer Software und Dateien. Sie müssen einen Kaufnachweis und eine Kopie Ihrer datierten Rechnung vorlegen, falls dies von RD gewünscht wird. RD erbringt die Leistungen unter dieser Garantie vergütungsfrei, mit der Ausnahme, daß Sie für jegliche Ausgaben, die Ihnen entstehen (z. B. die Kosten der Versendung des Produkts an RD), verantwortlich sind.

GEWÄHRLEISTUNGSANSPRÜCHE GEGEN DEN HÄNDLER UNBE-RÜHRT. Die obige Garantie wird von RD als dem Hersteller des Produkts übernommen. Etwaige gesetzliche Gewährleistungs- oder Haftungsansprüche, welche Ihnen in Deutschland gegen Ihren Händler zustehen, werden hierdurch weder ersetzt noch beschränkt. Soweit anwendbar, gelten solche gesetzlichen Rechte zusätzlich zu der hierin eingeräumten Garantie von RD.

14. SUPPORTLEISTUNGEN. Jegliche Supportleistungen von RD entsprechen im Wesentlichen den anwendbaren gedruckten Materialien, die Ihnen von RD zur Verfügung gestellt wurden, und die RD-Servicetechniker werden alle vernünftigerweise notwendigen Anstrengungen unternehmen, um auf-tretende Probleme zu lösen. Für solche Supportleistungen gelten die gesetzlichen Regelungen. Wenn Sie jedoch einen RD-Vertrag über Support-leistungen abgeschlossen haben, unterliegt RDs Haftung hinsichtlich der Supportleistungen den Bestimmungen des Supportvertrags.

15. ANWENDBARES RECHT. Für dieses in Deutschland erworbene Produkt findet deutsches Recht Anwendung. Wenn Sie das Produkt außerhalb von Deutschland erworben haben, gilt möglicherweise das lokal anwendbare Recht.

16. SONSTIGES. Erfüllungsort für alle aus diesen Vereinbarungen resultierenden Pflichten und Verbindlichkeiten ist Rosenheim. Die Wirksamkeit dieser Vereinbarung sowie die sich aus ihr ergebenden Rechtsfolgen sind nach dem Recht der Bundesrepublik Deutschland zu beurteilen. Sollte eine der Bestimmungen dieses Vertrages unwirksam sein oder werden, so berührt dies die Wirksamkeit der übrigen Bestimmungen nicht.

# <span id="page-16-0"></span>**Der Software-Pflege-Vertrag:**

Das Gesundheitswesen ist ständigen Änderungen unterworfen. Zum 01.01.2004 wurde die Zuzahlung neu gestaltet. Zum 01.02.2004 trat neues Datenaustauschformat in Kraft. Zum 01.07.2004 trat der Indikationskatalog in Kraft. Zum 01.09.2004 wurde das ausgetauschte Datenformat wieder geändert.

#### **Ohne laufende Pflege ist jedes Abrechnungsprogramm wertlos !**

Der ADTax Software-Service-Vertrag wird mit monatlich 17,- Euro zzgl. MwSt. berechnet und beinhaltet:

#### • **die Aktualisierung der Software,**

ADTax wird mit Update-Service-Modul geliefert. Der Update-Service ist vorkonfiguriert alle 30 Tage automatisch nach Software-Updates und Kostenträgerdaten-Updates zu suchen. Liegen Neuerungen vor, wird dies angezeigt und kann in wenigen Minuten heruntergeladen und installiert werden.

#### • **die Aktualisierung der Kostenträgerdaten.**

Die KTR-Daten ändern sich mindestens einmal je Quartal. Die von den Kostenträgern veröffentlichten Daten werden von uns geprüft, in ein verwertbares Format übergeführt, mit Emails und diversen anderen Dingen versehen und dem ADTax Kunden mittels automatisiertem Update - Service verfügbar gemacht. Eine eigene Pflege ist wegen des komplexen Sachverhaltes nicht möglich und in ADTax auch nicht vorgesehen.

.

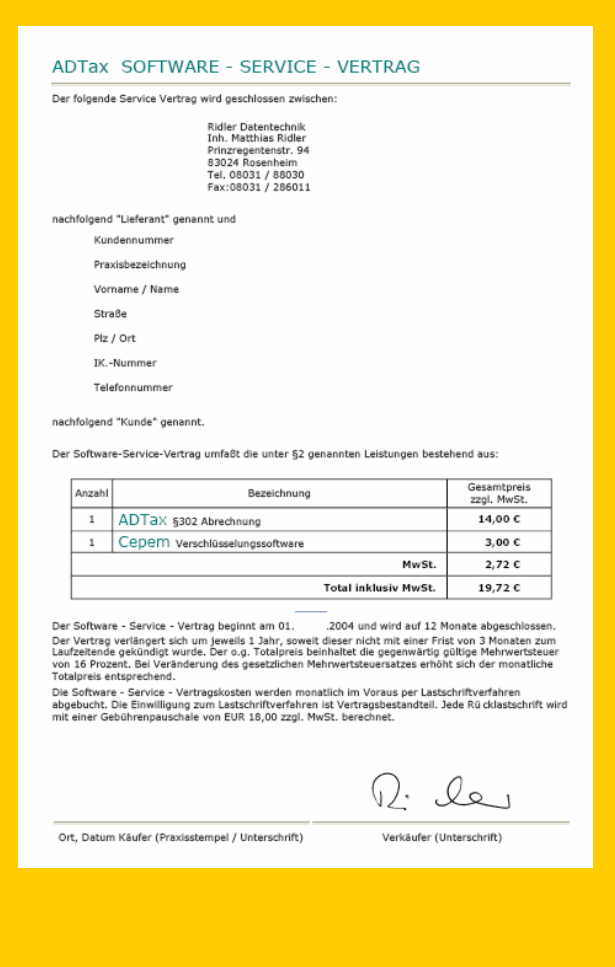

Die Bezahlung des monatlich Beitrages zur Software – Pflege erfolgt ausschließlich im Lastschriftverfahren.

<span id="page-17-0"></span>Der folgende Servicevertrag wird geschlossen zwischen:

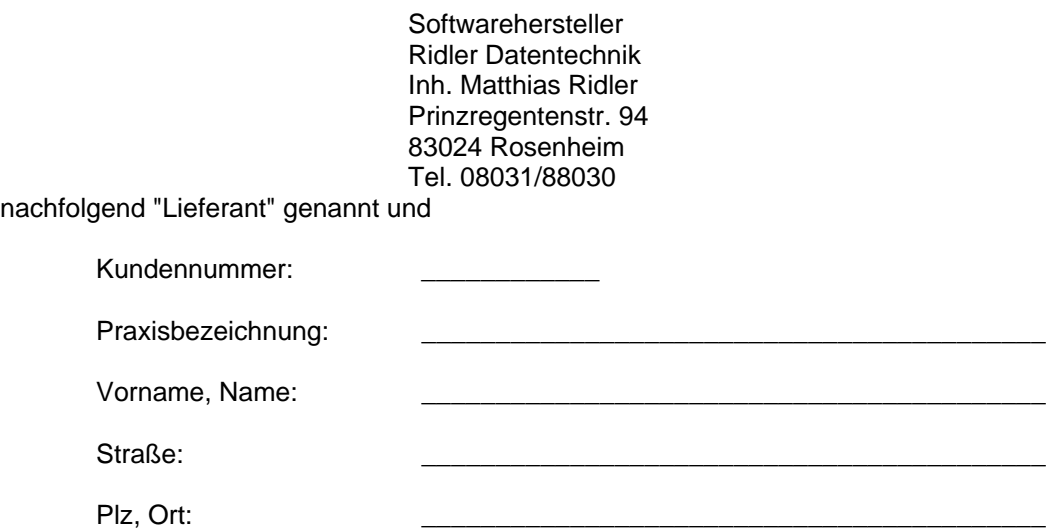

nachfolgend

IK.-Nummer :

Tel: \_\_\_\_\_\_\_\_\_\_\_\_\_\_\_\_\_\_\_\_\_\_\_\_\_\_\_\_\_\_\_\_\_\_\_\_\_\_\_\_\_\_

nachfolgend "Kunde" genannt.

Der Software-Service-Vertrag umfaßt die unter §2 genannten Leistungen bestehend aus:

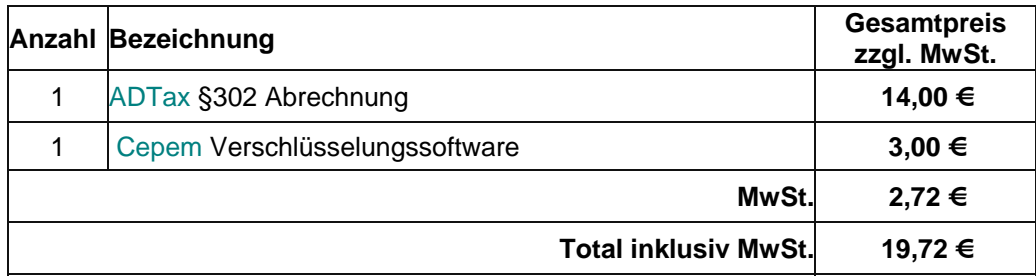

Der Software - Service - Vertrag beginnt am 01. 8 .2004 und wird auf 12 Monate abgeschlossen. Der Vertrag verlängert sich um jeweils 1 Jahr, soweit dieser nicht mit einer Frist von 3 Monaten zum Laufzeitende gekündigt wurde. Der o.g. Totalpreis beinhaltet die gegenwärtig gültige Mehrwertsteuer von 16 Prozent. Bei Veränderung des gesetzlichen Mehrwertsteuersatzes erhöht sich der monatliche Totalpreis entsprechend.

Die Software - Service - Vertragskosten werden monatlich im Voraus per Lastschriftverfahren abgebucht. Die Einwilligung zum Lastschriftverfahren ist Vertragsbestandteil. Jede Rücklastschrift wird mit einer Gebührenpauschale von EUR 18,00 zzgl. MwSt. berechnet.

**ADTax - Kaufvertrag** 

le

 $\mathsf{x}$ Käufer (Praxisstempel / Unterschrift) Verkäufer (Unterschrift)

### *1. Vertragsgegenstand*

- 1.1 Die nachstehenden Servicebedingungen gilt für das vom Kunden erworbene Softwareprodukt ADTax und Cepem. Support und Update anderer Softwareprodukte (Fremdsoftware, Betriebssysteme usw.) sind ausdrücklich nicht Inhalt dieses Software - Service - Vertrages.
- 1.2 Die Serviceleistungen beziehen sich auf die gemäß Lizenzvertrag auf einem System oder Netzwerk installierte Software. Zusatzinstallationen z.B. auf dem Heim-PC werden ausdrücklich nicht unterstützt.

#### *2. Umfang der Serviceleistungen*

2.1 Zu den Serviceleistungen gehören:

die Weitergabe von Produktverbesserungen (Updates).

erforderliche Programmänderungen, wenn diese vom Gesetzgeber verursacht und zu Nutzung der branchenspezifischen Software notwendig sind.

für ADTax erfolgt der Updateservice per Internetdownload

für ADTax wird die Dokumentation im Internet publiziert und ist zum Download verfügbar.

telefonische Hilfestellung bei Bedienungsproblemen von ADTax zu den jeweils gültigen Hotlinezeiten. Die Anzahl der kostenlosen Hotlineanfragen ist auf 5 je Kalendermonat begrenzt.

#### **Diese Leistungen werden durch die pauschale Servicegebühr abgegolten.**

Die beim Versand von Software und Dokumentation entstehenden Verpackungs- und Versandkosten werden nach Aufwand dem Kunden in Rechnung gestellt.

2.2 Darüber hinaus kann der Kunde folgende Leistungen in Anspruch nehmen:

Umstellung der Software auf ein anderes Betriebssystem, sofern für dieses vom Lieferanten eine entsprechende Version angeboten wird.

Umstellung der Software auf ein anderes Hardwaresystem, sofern für dieses vom Lieferanten eine entsprechende Version angeboten wird.

Kundenspezifische Änderungen der neuesten Version.

#### **Diese Leistungen werden nach Aufwand berechnet.**

#### *3. Servicevoraussetzungen*

- 3.1 Dem Kunden wird die jeweils neueste Version zur Verfügung gestellt. Gewartet wird nur die jeweils neueste Version der Software. Der Kunde verpflichtet sich die jeweils aktuelle Version zu installieren.
- 3.2 Für Serviceleistungen, die im Haus des Kunden durchzuführen sind, wird ein im gegenseitigen Einverständnis festgelegter Termin genannt.
- 3.3 Ergeben sich durch Aktualisierung oder Produktverbesserungen Änderungen in der Datenstruktur, setzt der Lieferant bereits vorhandene Daten nur gegen Aufwandsberechnung in das neue Format um, wenn die Software des Kunden vor der verbesserten Version nicht auf dem zu diesem Zeitpunkt neuesten Stand war.

### *4. Gewährleistung*

- 4.1 Auftretende Mängel teilt der Kunde unverzüglich schriftlich oder fernschriftlich mit. Gegebenenfalls sind Beispiele und Kopien der Originaldatenträger beizufügen. Fernschriftlich eingesandte Fragestellungen werden vorrangig beantwortet.
- 4.2 Der Lieferant verpflichtet sich, Mängel in der Software während der Vertragslaufzeit in einer angemessener Frist zu beseitigen.
- 4.3 Kommt der Lieferant der Pflicht zur Mängelbehebung innerhalb der angemessenen Frist nicht, oder nicht vertragsmäßig nach, so kann der Kunde nach Ablauf der Nachfrist diesen Service - Vertrag kündigen.

### *5. Vertragsverletzung, Haftung*

Gewährleistungen richten sich nach dem zwischen Lieferant und Kunden abgeschlossenen Lizenzvertrag.

#### *6. Preise, Nebenkosten, Fälligkeiten*

- 6.1 Der Servicepreis richtet sich bei allen Programmen nach der aktuellen Preisliste. Er ist monatlich im Voraus zu entrichten und wird im Lastschriftverfahren abgebucht. Die Zahlung des Kunden erfolgt ohne Abzüge, das Recht der Aufrechnung und Zurückbehaltung wird ausgeschlossen. Mit dieser Gebühr sind alle Leistungen gemäß §2, Absatz 1 abgegolten.
- 6.2 Gesamtfälligkeit: Ist der Kunde um mehr als 30 Tage mit der Zahlung de monatlichen Beitrages zum Software - Service - Vertrag im Verzug, kann der Lieferant alle Beträge bis zum Ende der Vertragslaufzeit (nächstmöglicher Kündigungstermin) sofort berechnen.
- 6.3 Dei vom Kunden gewünschten Serviceleistungen gemäß §2, Absatz 2 erfolgen gegen Berechnung der geleisteten Stunden. Der Stundensatz richtet sich nach der jeweils gültigen Preisliste.
- 6.4 Reisezeiten werden nur zu 50%, Reisekosten entsprechend dem Anfall berechnet. Es gilt die jeweils gültige Preisliste.
- 6.5 Vergünstigungen bei Gruppenschulungen (Seminaren) des Lieferanten richten sich nach der jeweils gültigen Preisliste.
- 6.6 Alle Preise verstehen sich zuzüglich der gesetzlichen Mehrwertsteuer.

#### *7. Vertragsbeendigung*

 Der Software - Service - Vertrag ist mit einer Frist von 3 Monaten zum jeweiligen Vertragsende kündbar. Eine Kündigung muß schriftlich und per Einschreiben zugestellt werden.

#### *8. Vertragsstrafe*

 Für jeden nachgewiesenen Fall der unberechtigten Überlassung der Software an Dritte, zahlt der Kunde eine Vertragsstrafe in Höhe von EUR 10.000,-

#### *9. Sonstiges*

- 9.1 Vertragsänderungen werden Bestandteil dieses Vertrages, sie erhöhen gegebenenfalls den monatlichen Wartungspreis.
- 9.2 Erfüllungsort für alle aus diesen Vereinbarungen resultierenden Pflichten und Verbindlichkeiten ist Rosenheim.
- 9.3 Die Wirksamkeit dieser Vereinbarung sowie die sich aus ihr ergebenden Rechtsfolgen sind nach dem Recht der Bundesrepublik Deutschland zu beurteilen.
- 9.4 Sollte eine der Bestimmungen dieses Vertrages unwirksam sein oder werden, so berührt dies die Wirksamkeit der übrigen Bestimmungen nicht.

### *10. Einverständniserklärung zum Lastschriftverfahren*

Hiermit erkläre ich mich / wir uns einverstanden mit dem monatlichen Einzug der Software - Service - Vertragskosten durch das Lastschriftverfahren von meinem / unserem Konto bei:

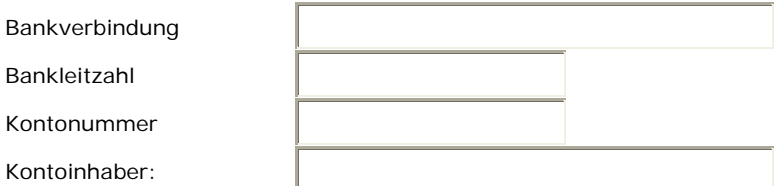

zu Gunsten von Ridler Datentechnik, Prinzregentenstr. 94, 83024 Rosenheim. Jede Rücklastschrift wird mit einer Bearbeitungspauschale von EUR 18,- zzgl. MwSt. berechnet.

Ort, Datum Unterschrift Kontoinhaber

# <span id="page-20-0"></span>**Über uns:**

#### **Wer ist Ihr Partner?**

Ridler Datentechnik, Inhaber Dipl. Ing. Matthias Ridler

- Wir sind keine GmbH mit gesetzlicher Mindesteinlage. Wir stehen zu unserer Software und haften persönlich!
- Firmengründung 1986 Bereits 1987 erfolgte die Markteinführung der Praxislösung adad9 Mit ca. 1100 Praxisinstallationen erreichte adad9 einen hohen Verbreitungsgrad.
- Im Jahre 1997 erfolgte der Umstieg auf Windows. Diese Weiterentwicklung löste die in die Jahre gekommene DOS – Version ab.
- Heute sind bereits über 1800 Praxen oder Einrichtungen im Bereich Physio-, Ergo- und Logopädie, Kur und Reha mit unseren Software Produkten ausgestattet. Wir zählen unsere Kunden nach Praxen und nicht nach Anzahl von Benutzern oder Arbeitsplätzen!

#### **Drei Mitarbeiter?**

Quantität ist nicht Qualität. Viele Mitarbeiter verursachen hohe Personalkosten. Finanzieren muß dies der Kunde über hohe Software- und Servicepreise. Unser Team besteht aus:

- Herrn Holger Küchler Internet, Technik und Support
- Herrn Wolfgang Otten **Softwareentwicklung**
- Herrn Matthias Ridler Marketing, Internet und Organisation.

#### **Unsere Politik:**

Leben und leben lassen. Wir bieten eine der besten in Deutschland erhältlichen Lösungen für die §302 Abrechnung zum äußerst günstigen Preis. Wir sind unabhängig von Banken, Krankenkassen und anderen Unternehmen. Dies haben wir erreicht durch:

- Rationalisierung aller innerbetrieblichen Abläufe
- Minimierung der Vertriebkosten durch konsequente Nutzung des Internets: Die Verteilung von Information und Updates erfolgt via Internet. Wir verzichten auf kostenintensiven Vertreterbesuch.
- Offene Informationspolitik: Jeder Kunde oder Interessent erhält unbegrenzten Zugang zu allen Informationen auf unserem Web-Server. Es gibt keine geschützten Bereiche die nur mit Service-Vertrag erreichbar sind. Jeder Interessent erhält kostenlos eine auf 30 Tage limitierte Programmversion.
- Leistung: ADTax bietet dem Benutzer höchste Funktionalität. Unser Know How steckt in vielen Details.

#### **Qualität muß nicht teuer sein !**

## <span id="page-21-0"></span>**Impressum:**

Die Rosenheimer Praxisprogramme **Softwarelösungen** für den medizinischen Bereich:

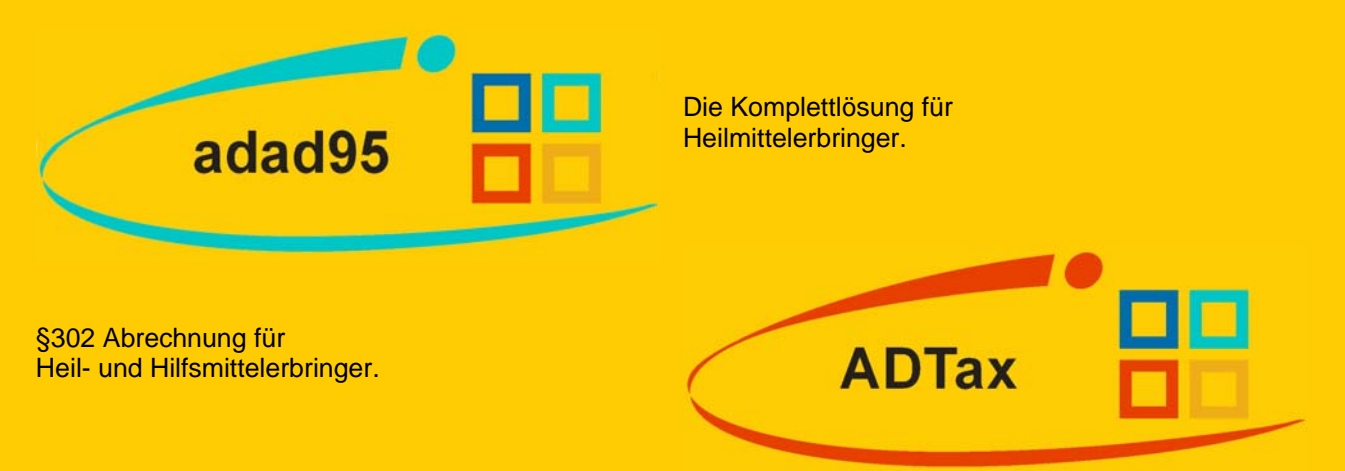

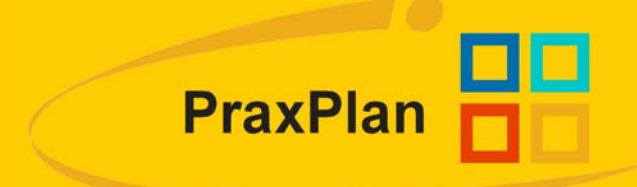

Der universelle Terminplaner mit Privatrechnung.

Ridler Datentechnik Prinzregentenstraße 94 83024 Rosenheim

Tel: (08031) 88030 oder (08031-88039)<br>Fax: (08031) 286011oder (08031-85553)  $(08031)$  286011oder  $(08031 - 85553)$ 

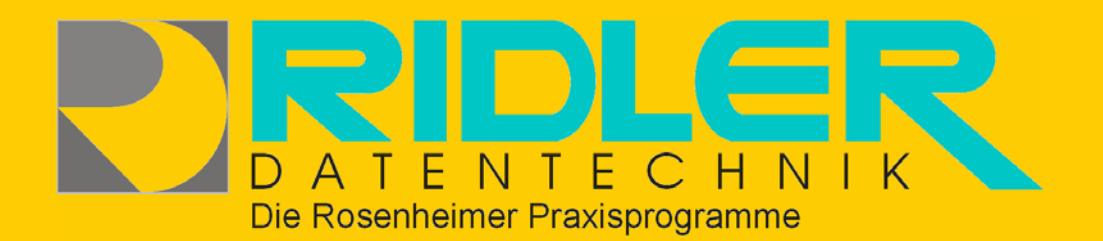